# **Infra Chapril - Demande #2562**

# **Écrire ou trouver un Bot icinga2**

27/06/2017 18:18 - François Poulain

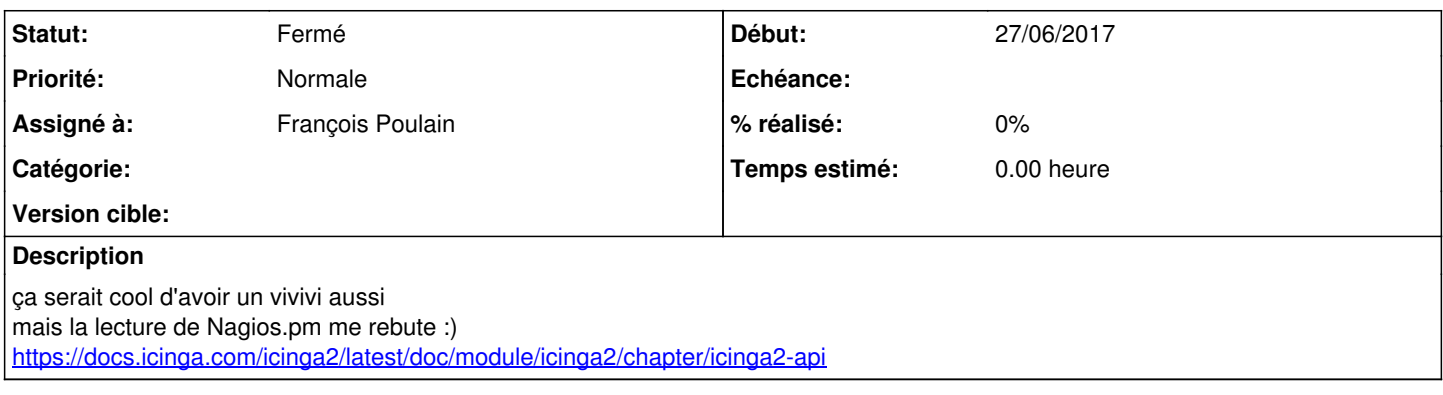

### **Historique**

#### **#1 - 11/08/2017 11:51 - François Poulain**

*- Statut changé de Nouveau à En cours de traitement*

J'ai commencé à coder chatonic hier, il commence à fonctionner.

On verra ce que ça donne.

Pour le moment c'est un python dans /root sur admin.

La doc : [https://admin.chapril.org/doku.php?id=admin:monitoring:start#installation\\_d\\_un\\_bot\\_irc](https://admin.chapril.org/doku.php?id=admin:monitoring:start#installation_d_un_bot_irc)

### **#2 - 11/08/2017 16:03 - François Poulain**

*- Statut changé de En cours de traitement à Fermé*

## **#3 - 21/12/2019 03:14 - Christian P. Momon**

*- Projet changé de Chapril à Infra Chapril*

*- Assigné à mis à François Poulain*